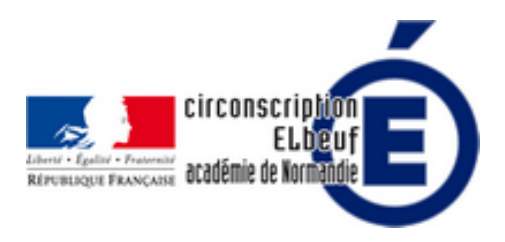

# **Prim à bord - Le portail du numérique pour le 1er degré**

- Pédagogie - Numérique -

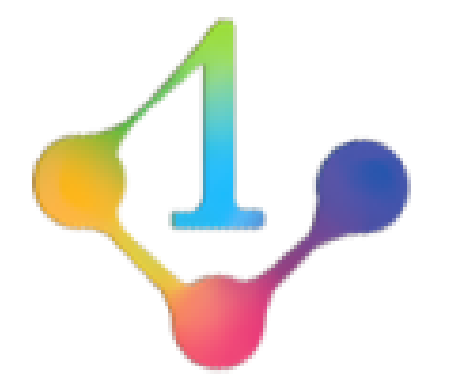

Date de mise en ligne : samedi 20 novembre 2021

**Copyright © Éducation Nationale Elbeuf - Tous droits réservés**

# **Primàbord, c'est quoi ?**

Le portail « Primàbord » est un espace consacré au numérique et à destination de tous les professeurs du cycle 1 au cycle 3 qui a vocation à mutualiser les productions et actions de terrain.

Il rassemble les actualités, les sites et services numériques existant au national comme en académie.

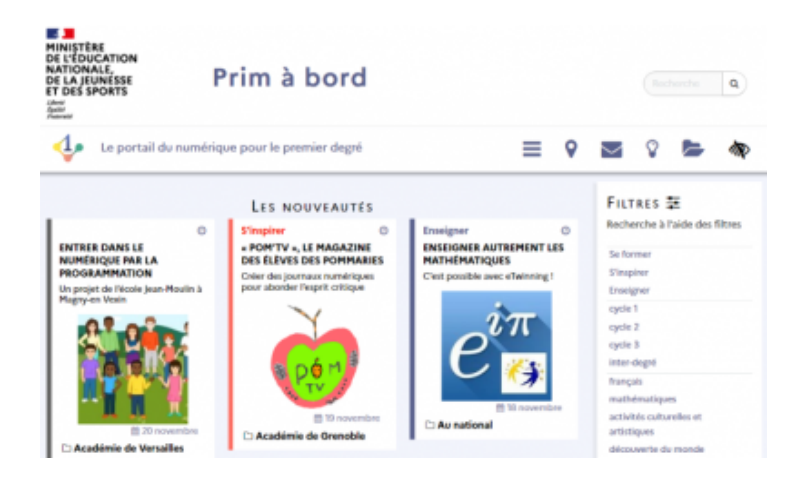

Primàbord est organisé afin d'apporter un accompagnement de proximité aux enseignants et valoriser les dynamiques numériques territoriales, individuelles et collectives.

## **Primàbord, comment ça marche ?**

 Primàbord, ce sont plusieurs centaines d'articles accessibles via un système de filtres. Une recherche par mots clés reste toutefois possible.

## **Organisation des filtres**

La recherche est organisée selon 5 grandes familles :

- se former, s'inspirer et enseigner ;
- par cycles ;
- par disciplines ;
- par outil ;
- par compétences du CRCN (Cadre de Référence des Compétences Numériques).

#### **Un portail qui répond aux besoins des usagers**

 Primàbord évolue au gré des retours utilisateurs. De nombreuses fonctionnalités ont été progressivement mises en œuvre :

- un formulaire d'abonnement à la lettre d'information ;
- des boutons de partage sur les réseaux sociaux ;

 • un menu d'accès rapide aux « Actualités », aux « Que sais-je », aux « Fiches mémos », aux ressources institutionnelles, à la rubrique « International » ;

- une mémoire de vos recherches et consultations que chaque utilisateur peut gérer comme il le souhaite ;
- une possibilité de contacter le comité éditorial afin de faire des suggestions d'améliorations du portail.

#### **Un portail collaboratif**

 Un bouton permet à chacun (enseignant, formateur, inspecteur) de proposer une ressource (scénario, usages, séances, séquences, projets, dispositifs, actions...) à soumettre au comité éditorial de Primàbord pour une publication et une valorisation sur le portail et le compte twitter @eduscol\_prim.

#### **Un espace dédié à chaque académie**

L'onglet « mon académie » permet d'accéder aux publications de chaque académie.

 Sous le pilotage du délégué académique au numérique (DAN) et en lien avec les inspecteurs en charge du numérique, les académies peuvent choisir de valoriser des actions et des usages pédagogiques. Le comité éditorial de Primàbord peut identifier dans ces nouveaux espaces académiques les informations susceptibles d'être valorisées au niveau national.

S'abonner au compte twitter @eduscol\_prim : https://twitter.com/eduscol\_prim Accéder : https://primabord.eduscol.education.fr/

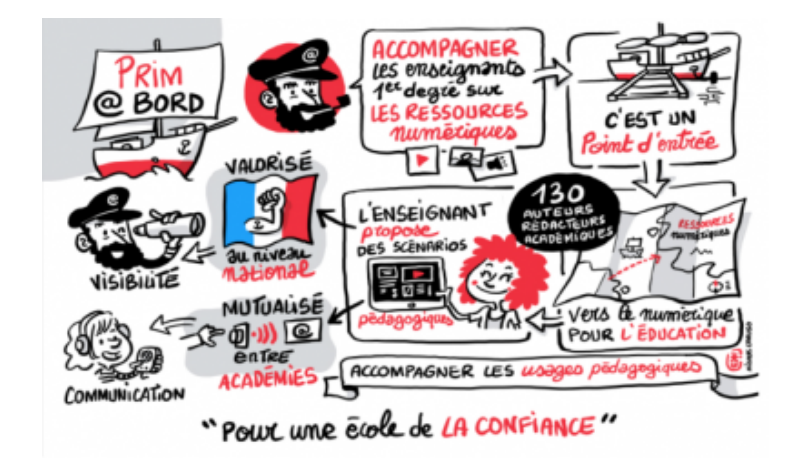